#### **IPv6 Toolkit v2.0**

#### **Fernando Gont <fgont@si6networks.com>**

## **Introduction**

#### **Overview**

- Supported OSes:
	- Linux, FreeBSD, NetBSD, OpenBSD, and Mac OS
- License:
	- GPL (free software)
- Home:
	- <http://www.si6networks.com/tools/ipv6toolkit>
- Collaborative development:
	- <https://www.github.com/fgont/ipv6toolkit.git>

## **SI6 Networks' IPv6 toolkit: Tools**

- addr6: An IPv6 address analysis tool
- scan6: An IPv6 address scanner
- path6: A versatile IPv6-based traceroute
- frag6: Play with IPv6 fragments
- tcp6: Play with IPv6-based TCP segments
- ns6: Play with Neighbor Solicitation messages
- na6: Play with Neighbor Advertisement messages
- script6: Rather complex tasks made easy

# **IPv6 toolkit: Tools (II)**

- rs6: Play with Router Solicitation messages
- ra6: Play with Router Advertisement messages
- rd6: Play with Redirect messages
- icmp6: Play with ICMPv6 error messages
- ni6: Play with Node Information messages
- flow6: Play with the IPv6 Flow Label
- jumbo6: Play with IPv6 Jumbograms

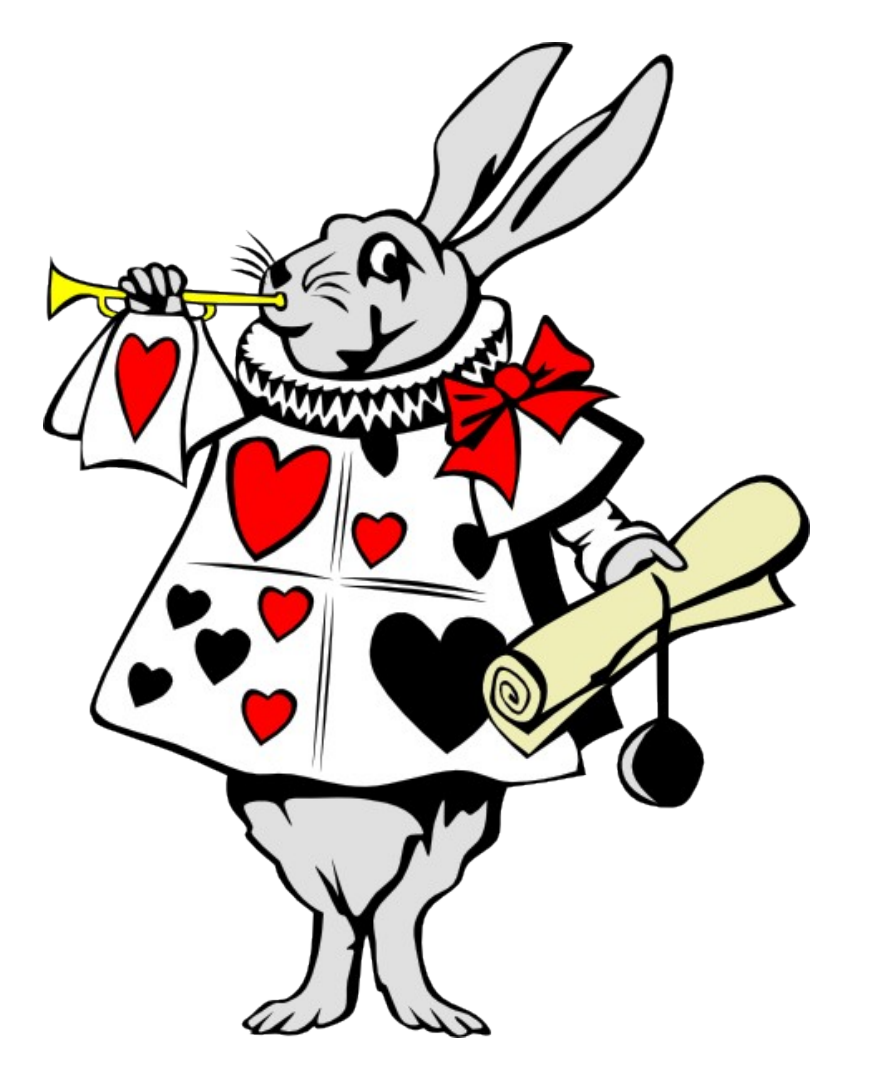

# **IPv6 Toolkit v2.0 preview!**

## **"Smart" host-scanning**

## **Overview (scan6 tool)**

- scan6 can automatically leverage patterns in IPv6 addresses
- Example:
	- **# scan6 -d www.netbsd.org/64**

## **A versatile traceroute6 tool**

## **Overview (path6 tool)**

- No existing traceroute tool supported IPv6 extension headers
- We needed to measure packet drops resulting from IPv6 EHs
- Hence we produced our path6 tool
	- Supports IPv6 Extension Headers
	- Can employ TCP, UDP, or ICMPv6 probes
	- $\bullet$  It's faster  $\div$
- Example:

**# path6 -u 100 -d fc00:1::1** Dst Opt Hdr

# **Finding IPv6 blackholes**

## **blackhole6: Overview**

- How it works?
	- It works as we explained with Jen in our earlier presentation on IPv6 EHs

```
fgont@satellite:~$ sudo blackhole6 www.google.com do8
SI6 Networks IPv6 Toolkit v2.0
blackhole6: A tool to find IPv6 blackholes
Tracing www.google.com (2607:f8b0:400b:807::1012)...
Dst. IPv6 address: 2607:f8b0:400b:807::1012 (AS15169 - GOOGLE - Google
Inc.,US)
Last node (no EHs): 2607:f8b0:400b:807::1012 (AS15169 - GOOGLE - Google
Inc.,US) (13 hop(s))
Last node (DO 8): 2001:5a0:12:100::72 (AS6453 - AS6453 - TATA
COMMUNICATIONS (AMERICA) INC,US) (7 hop(s))
Dropping node: 2001:4860:1:1:0:1935:0:75 (AS15169  GOOGLE  Google 
Inc.,US || AS15169  GOOGLE  Google Inc.,US)
```
## **Producing stats for IPv6 blackholes**

## **Producing stats for IPv6 blackholes**

- 1) Get address sets
- 2) Filter addresses
- 3) Find blackholes
- 4) Produce stats

## **Producing stats: Get address sets**

• Obtain different web addresses

```
cat domains.txt | script6 get-aaaa
```
• Obtain mail addresses:

cat domains.txt | script6 get-ns | script6 get**aaaa**

• Obtain mailserver addresses:

cat domains.txt | script6 get-mx | script6 get**aaaa**

## **Producing stats: Filter out addresses**

- Only accept addresses that are:
	- global scope
	- unicast type
	- unique
- Done with addr6 with:

cat addresses.txt | addr6 --stdin --printunique --block-type unspecified --block-type multicast --accept-scope global

## **Producing stats: Obtain stats**

- Produce stats based on bulk results
- Need to filter out cases where:
	- Destination is unreachable without FHs
	- path with  $E$ Hs != path without  $E$ Hs
	- ... and others
- Done with script6 as:

cat trace-results.txt | script6 get-trace-stats

# **Questions and/or feedback is welcome (patches too ;-))**